LIMITS

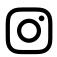

Temporarily limit unwanted comments and messages with Limits.

- We'll recommend groups of accounts you may want to limit comments and messages from
- Limited comments and messages will be hidden unless you approve them
- Using Limits won't affect your reach in Feed or Explore

## How it works:

Navigate to Limits: Settings > Privacy > Limits

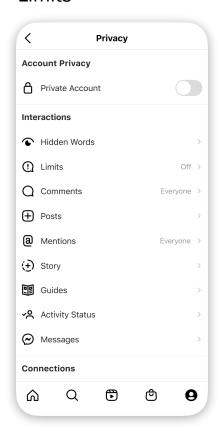

Decide who to limit: Accounts that aren't following you And/or recent followers

Decide how long to limit\*: from 1 day to 1 month

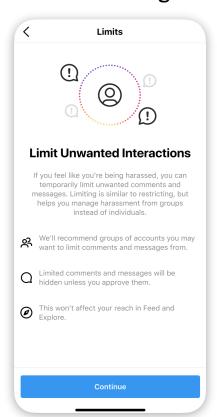

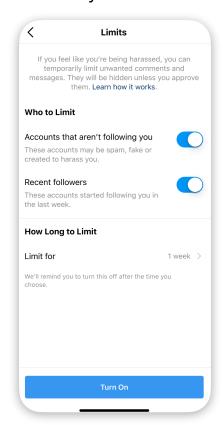